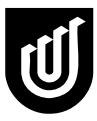

This form is to be used by University staff to increase student Printing allowance.

**1. Increase Option** - Please tick one of the following options: Increase Printing  $\Box$  Allowance

## *Note that the increase will be subsidised by ISTS on a dollar for dollar basis. If you increase an allowance by \$5, the total increase applied to the student will be \$10. Your cost centre is only charged \$5 in this example.*

**Please tick** *ONE* of the following options and fill in the relevant details for that option.

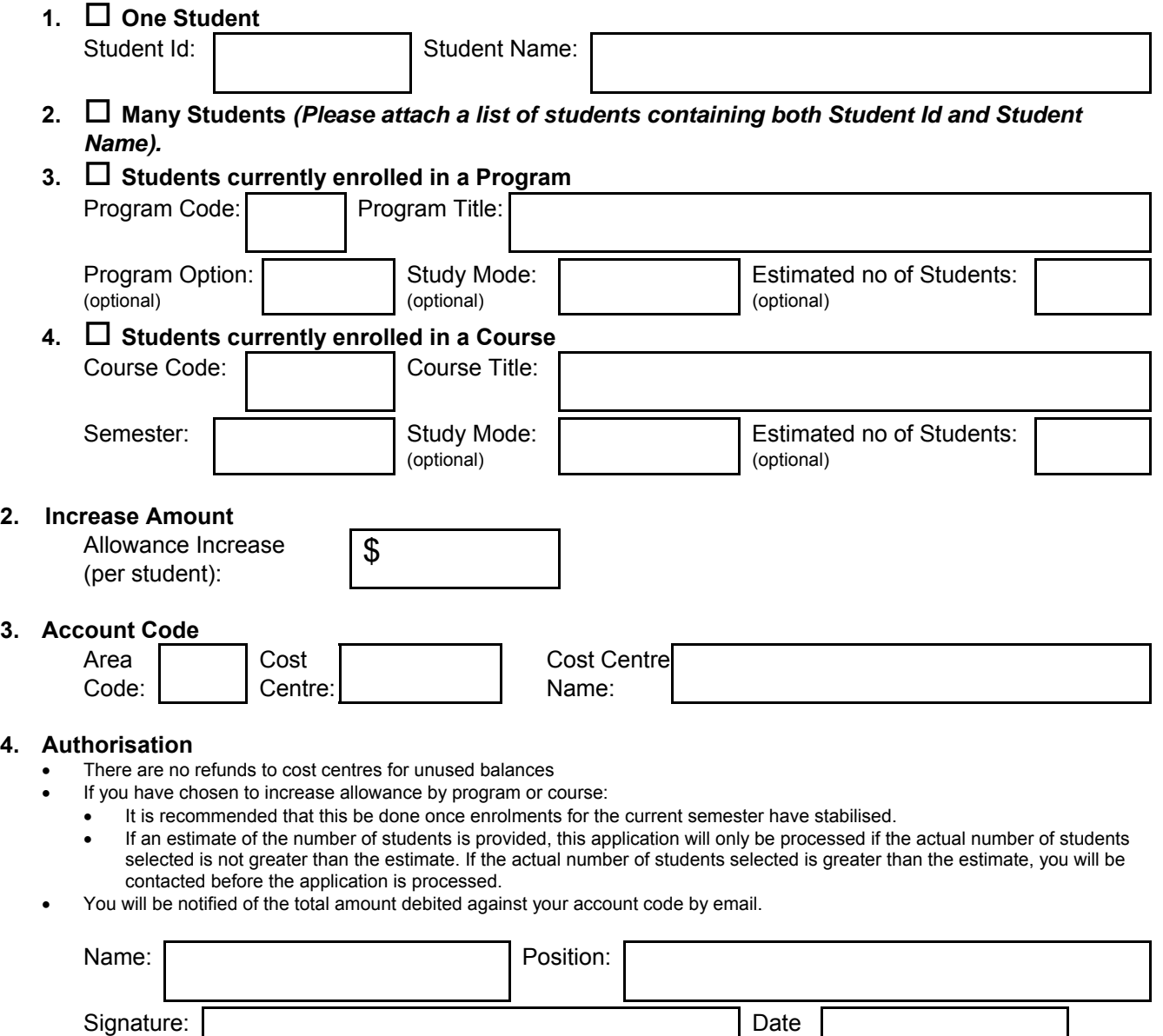

**Please scan or fax the completed form to the IT Help Desk on 08 8302 5012 or ithelpdesk@unisa.edu.au.** 

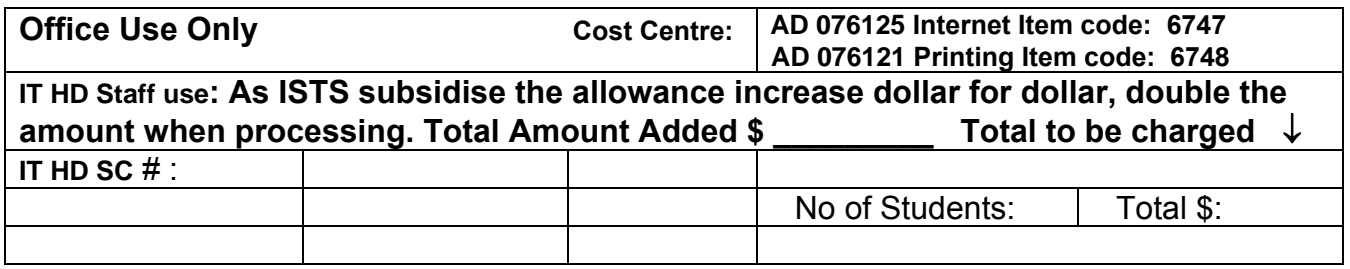